## **Preparation of Papers in Two-Column Format for REACT-2018**

# I Author<sup>1</sup>. II Author<sup>2</sup> and III Author<sup>3</sup>

<sup>1</sup>Department of xxxxx Engineering, University of xxxxx, City, state, mail id.

<sup>2</sup>Department of xxxxx Engineering, University of xxxxx, City, state, mail id.

<sup>3</sup>Department of xxxxx Engineering, University of xxxxx, City, state, mail id.

Abstract - These instructions give you basic guidelines for preparing papers for the REACT 2018 Proceedings. Papers must be submitted using this format. This document is a template for Microsoft Word. Abstract should not exceed 200 words. Please include appropriate key words in your abstract, in alphabetical order, separated by commas.

**Keywords -** Fonts, formatting, margins

### I. INTRODUCTION

These introductions give you basic guidelines for preparing papers for the REACT 2018. The instructions assume that you have computer desktop publishing equipment with several fonts. These instructions have been prepared in the preferred format. The paper size should be limited to A4 size papers on one side. If you have any queries, please contact us though the <a href="mailto:emailto:em

## II. METHODOLOGY

All papers must be submitted electronically in .pdf format. Prepare your paper using an A4 page size of 210 mm 297 mm (8.27" 11.69").

- 1) Type sizes and typefaces: The best results will be obtained if your computer word processor has several type sizes. Try to follow the type sizes specified in Table I as best as you can. Use 14 point bold, capital letters for the title, 12 point Roman (normal) characters for author names and 10 point Roman characters for the main text and author's affiliations.
- 2) Format: In formatting your page, set top margin to 25 mm (1") and bottom margin to 25 mm (1"). Left and right margins should be 25 mm (1"). Use a two-column format where each column is of equal width of 77 mm (3 "). Column spacing must be 6 mm (1/4"). Indent paragraphs by 6 mm (1/4").

Left and right-justify your columns. Use tables and figures adjusted to the column length. Use automatic hyphenation and check spelling. All figures, tables, and equations must be included *in-line* with the text. Do not use links to external files. On the last page of your paper, try to adjust the lengths of the two columns so that they are the same.

#### III. RESULTS

### A. Figures and Tables

The paper's graphics should have resolutions of 600 dpi for monochrome, 300 dpi for grayscale. Please do not include too much high-resolution images or photos in your paper. Please do not include colour figures in the file.

Position figures and tables either at the top or the bottom of columns. Avoid placing them in the middle of columns. Large figures and tables may span across both columns. Figure captions should be below the figures; table names and table captions should be above the tables. Use the abbreviation "Fig." even at the beginning of a sentence. Do not abbreviate "Table". Tables are numbered with Roman numerals. Vertical lines in tables are optional.

Please do not include captions as part of the figures. Do not put captions in "text boxes" linked to the figures. Do not put borders around the outside of your figures.

Figure axis labels are often a source of confusion. Try to use words rather than symbols. As an example, write the quantity "Magnetization," or "Magnetization M," not just "M." Put units, if any, in parentheses. Do not label axes only with units. Do not label axes with a ratio of quantities and units. Figure labels should be legible, approximately 10-point type.

TABLE I TYPE SIZES FOR PAPERS

| Type Appearance Size                                                                                                    |              |                                                    |
|----------------------------------------------------------------------------------------------------|--------------|----------------------------------------------------|
| (pts) Regular                                                                                                    | Bold         | Italic                                             |
| <ul> <li>7 Table captions <sup>a</sup></li> <li>8 Section titles, tables, table names <sup>a</sup> table captions <sup>a</sup>, table superscripts figure captions, text subscripts an superscripts, references, footnotes</li> <li>9</li> <li>10 Main text, equations, first letter i section titles <sup>a</sup>, first letter in table names <sup>a</sup></li> <li>12 Authors' names</li> </ul> | s,<br>d<br>n | Abstract<br>Authors'<br>affiliations<br>subheading |

Capital letters

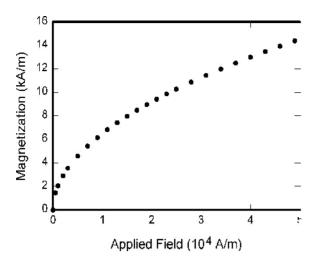

Fig. 1. This is a sample figure. Captions exceeding one line are arranged like this. One-line captions are left aligned. (note that they are NOT CENTER aligned)

#### B. References

Number the citations consecutively in square brackets [1]. The sentence punctuation follows the bracket [2]. Refer simply to the reference number, as in [3]. Do not use "Ref. [3]" or "reference [3]" except at the beginning of a sentence: "Reference [3] shows ... ."

Number footnotes separately in superscripts. Place the actual footnote at the bottom of the column in which it was cited. Do not put footnotes in the reference list. Use letters for table footnotes (see Table I).

Please note that the references at the end of this document are in the preferred referencing style. Give all authors' names; do not use "et al." unless there are six authors or more. Use a space after authors' initials. Papers that have not been published should be cited as "unpublished" [4]. Papers that have been accepted for publication, but not yet specified for an issue should be cited as "to be published" [5]. Papers that have been submitted for publication should be cited as "submitted for publication" [6]. Please give affiliations and addresses for private communications [7].

Capitalize only the first word in a paper title, except for proper nouns and element symbols. For papers published in translation journals, please give the English citation first, followed by the original foreign-language citation [8].

## C. Abbreviations and Acronyms

Define abbreviations and acronyms the first time they are used in the text, even after they have already been defined in the abstract. Abbreviations such as IEEE, SI, MKS, CGS, ac, dc, and rms do not have to be defined. Abbreviations that incorporate periods

dimensionally If you must use mixed units, clearly state the units for each quantity that you use in an equation.

In American English, periods and commas are within quotation marks, like "this period." A parenthetical

should not have spaces: write "C.N.R.S.," not "C. N. R. S." Do not use abbreviations in the title unless they are unavoidable

## B. Equations

Number equations consecutively with equation numbers in parentheses flush with the right margin, as in (1). First use the equation editor to create the equation. Then select the "Equation" mark-up style. Press the tab key and write the equation number in parentheses. To make your equations more compact, you may use the solidus ( / ), the exp function, or appropriate exponents. Use a long dash rather than a hyphen for a minus sign. Use parentheses to avoid ambiguities in denominators. Punctuate equations with commas or periods when they are part of a sentence, as in

$$A + B = C. (1)$$

Be sure that the symbols in your equation have been defined before the equation appears or immediately following. Italicize variables (*T* might refer to temperature, but T is the unit tesla). Refer to "(1)," not "Eq. (1)" or "equation (1)," except at the beginning of a sentence: "Equation (1) is ...."

## C. Other Recommendations

The Roman numerals used to number the section headings are optional. If you do use them, number INTRODUCTION, but not REFERENCES, and begin subheadings with letters. Use one space after periods and colons. Hyphenate complex modifiers: "zerofieldcooled magnetization." Avoid dangling participles, such as, "Using (1), the potential was calculated." Write instead, "The potential was calculated using (1)." Use a zero before decimal points: "0.2," not ".2." Use "cm3," not "cc." Indicate sample dimensions as "0.1 cm 0.2 cm," not "0.1 0.2 cm<sup>2</sup>." The abbreviation for "seconds" is "s," not "sec." Do not mix complete spellings and abbreviations of units: use "Wb/m2" or "webers per square meter," not "webers/m2." When expressing a range of values, write "7 to 9" or "7-9," not "7~9." Spell units when they appear in text: "... henries," not "... H."

## IV. DISCUSSION

Use either SI (MKS) or CGS as primary units. (SI units are strongly encouraged.) English units may be used as secondary units (in parentheses). This applies to papers in data storage. For example, write "15 Gb/cm² (100 Gb/in²)." An exception is when English units are used as identifiers in trade, such as "3.5-inch disk drive."

Avoid combining SI and CGS units as it leads to confusion because equations do not balance statement at the end of a sentence is punctuated outside of the closing parenthesis (like this). (A parenthetical *sentence* is punctuated within the parentheses.)

### V. CONCLUSION

Finally, you are responsible for language. as editors will not check it. Do a spell and grammar check. This is available in Word.

Prefixes such as "non," "sub," "micro," "multi," and "ultra" are not independent words; they should be joined to the words they modify, usually without a hyphen. There is no period after the "et" in the Latin abbreviation "et al." (it is also italicized). The abbreviation "i.e.," means "that is," and the abbreviation "e.g.," means "for example" (these abbreviations are not italicized).

#### REFERENCES

- [1] G. O. Young, "Synthetic structure of industrial plastics (Book style with paper title and editor)," in Plastics, 2nd ed. vol. 3, J. Peters, Ed. New York: McGraw-Hill, 1964, pp. 15–64.
- [1] W.-K. Chen, Linear Networks and Systems (Book style). Belmont, CA: Wadsworth, 1993, pp. 123-135.
- H. Poor, An Introduction to Signal Detection and Estimation.
- New York: Springer-Verlag, 1985, ch. 4.
  B. Smith, "An approach to graphs of linear forms (Unpublished work style)," unpublished.
- E. H. Miller, "A note on reflector arrays (Periodical style-Accepted for publication)," IEEE Trans. Antennas Propagat., to be published.
- J. Wang, "Fundamentals of erbium-doped fiber amplifiers arrays (Periodical style—Submitted for publication)," IEEE J. Quantum Electron., submitted for publication.
- C. J. Kaufman, Rocky Mountain Research Lab., Boulder, CO, private communication, May 1995.
- Y. Yorozu, M. Hirano, K. Oka, and Y. Tagawa, "Electron spectroscopy studies on magneto-optical media and plastic substrate interfaces(Translation Journals style)," IEEE Transl. J. Magn.Jpn., vol. 2, Aug. 1987, pp. 740-741 [Dig. 9th Annu. Conf. Magnetics Japan, 1982, p. 301].
- M. Young, The Techincal Writers Handbook. Mill Valley, CA: University Science, 1989.
- [6] J. U. Duncombe, "Infrared navigation—Part I: An assessment of feasibility (Periodical style)," IEEE Trans. Electron Devices, vol. ED-11, pp. 34-39, Jan. 1959.
- S. Chen, B. Mulgrew, and P. M. Grant, "A clustering technique for digital communications channel equalization using radial basis function networks," *IEEE Trans. Neural* Networks, vol. 4, pp. 570-578, July 1993.
- R. W. Lucky, "Automatic equalization for digital communication," *Bell Syst. Tech. J.*, vol. 44, no. 4, pp. 547– 588, Apr. 1965.
- [9] S. P. Bingulac, "On the compatibility of adaptive controllers (Published Conference Proceedings style)," in Proc. 4th

- Annu, Allerton Conf. Circuits and Systems Theory, New York, 1994. pp. 8-16.
- [10] G. R. Faulhaber, "Design of service systems with priority reservation," in Conf. Rec. 1995 IEEE Int. Conf. Communications, pp. 3-8.
- W. D. Doyle, "Magnetization reversal in films with biaxial anisotropy," in 1987 Proc. INTERMAG Conf., pp. 2.2-1-2.2-6.
- [11] G. W. Juette and L. E. Zeffanella, "Radio noise currents n short sections on bundle conductors (Presented Conference Paper style)," presented at the IEEE Summer power Meeting, Dallas, TX, June 22-27, 1990, Paper 90 SM 690-0 PWRS.
- [12] J. G. Kreifeldt, "An analysis of surface-detected EMG as an amplitude-modulated noise," presented at the 1989 Int. Conf. Medicine and Biological Engineering, Chicago, IL.
- J. Williams, "Narrow-band analyzer (Thesis or Dissertation style)," Ph.D. dissertation, Dept. Elect. Eng., Harvard Univ.,
- Cambridge, MA, 1993. [13] N. Kawasaki, "Parametric study of thermal and chemical nonequilibrium nozzle flow," M.S. thesis, Dept. Electron. Eng., Osaka Univ., Osaka, Japan, 1993.
- [14] J. P. Wilkinson, "Nonlinear resonant circuit devices (Patent style)," U.S. Patent 3 624 12, July 16, 1990.
- IEEE Criteria for Class IE Electric Systems (Standards style), IEEE Standard 308, 1969.
- Letter Symbols for Quantities, ANSI Standard Y10.5-1968. R. E. Haskell and C. T. Case, "Transient signal propagation in lossless isotropic plasmas (Report style)," USAF Cambridge Res. Lab., Cambridge, MA Rep. ARCRL-6-24 (II), 1994, vol. 2.
- E. E. Reber, R. L. Michell, and C. J. Carter, "Oxygen absorption in the Earth's atmosphere," Aerospace Corp., Los Angeles, CA, Tech. Rep. TR-0200 (420-46)-3, Nov. 1988.
- (Handbook style) Transmission Systems for Communications, 3rd ed., Western Electric Co., Winston-Salem, NC, 1985, pp. 44-60.
- Semiconductor Data Manual, Motorola Motorola Semiconductor Products Inc., Phoenix, AZ, 1989.
- (Basic Book/Monograph Online Sources) J. K. Author. (year, month, day). Title (edition) [Type of medium]. Volume(issue). Available: http://www .(URL
- [10] J. Jones. (1991, May 10). Networks (2nd ed.) [Online]. Available: http://www.atm.com
- [11] (Journal Online Sources style) K. Author. (year, month). Title. Journal [Type of medium]. Volume(issue), paging if Available: http://www .(URL)